# <span id="page-0-0"></span>**Statistik**

**für Betriebswirtschaft und internationales Management**

### Sommersemester 2015

Haufigkeikn mit TR<br>Setup -> STAT -- Mänfigheit On

Prof. Dr. Stefan Etschberger Hochschule Augsburg

### Lorenzkurve

### **Knickstellen**:

- ► Bei i-tem Merkmalsträger  $\iff$   $x_{i+1} > x_i$
- Empirische Verteilungsfunktion liefert Knickstellen:  $\blacktriangleright$

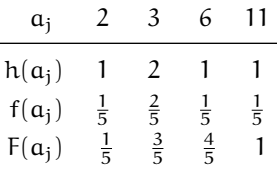

**[Statistik](#page-0-0)** Etschberger – SS2015

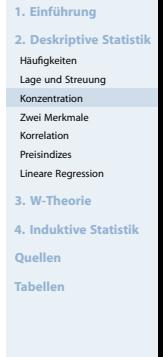

### **Vergleich von Lorenzkurven:**

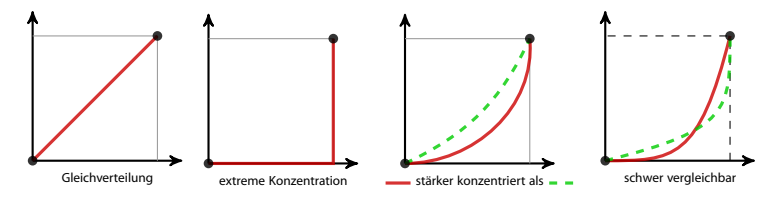

### Lorenzkurve: Beispiel Bevölkerungsanteil gegen BSP

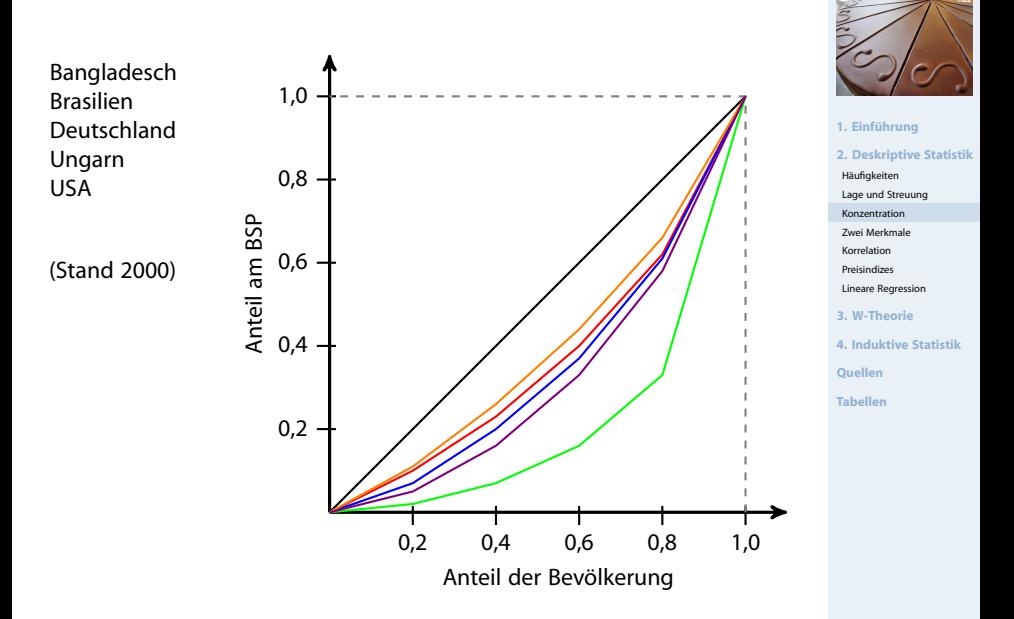

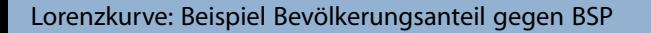

**[Statistik](#page-0-0)** Etschberger – SS2015

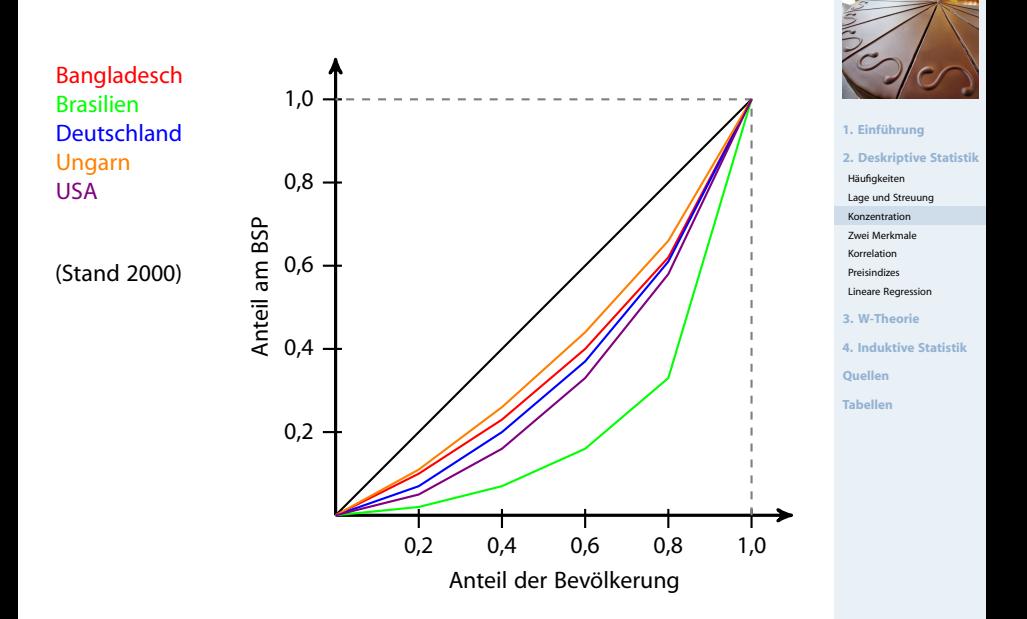

### Gini-Koeffizient

▶ Numerisches Maß der Konzentration: Gini-Koeffizient G

$$
G = \frac{\text{Fläche zwischen 45}^{\circ}\text{-Line und L}}{\text{Fläche unter 45}^{\circ}\text{-Line}} = \frac{1}{2}
$$

▶ Aus den Daten:

$$
G=\dfrac{2\sum\limits_{i=1}^{n}i\,x_i-(n+1)\sum\limits_{i=1}^{n}x_i}{n\,\sum\limits_{i=1}^{n}x_i}=\dfrac{2\sum\limits_{i=1}^{n}i\,p_i-(n+1)}{n}\quad\text{wobei}\quad p_i=\dfrac{x_i}{\sum\limits_{i=1}^{n}x_i}
$$

**[Statistik](#page-0-0)** Etschberger – SS2015

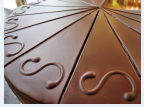

**1. Einführung 2. Deskriptive Statistik** Häufigkeiten Lage und Streuung Konzentration [Zwei Merkmale](#page-10-0) Korrelation Preisindizes Lineare Regression **3. W-Theorie 4. Induktive Statistik Quellen Tabellen**

Problem:  $G_{max} = \frac{n-1}{n}$ 

➠ Normierter Gini-Koeffizient:

$$
G_*=\frac{\mathfrak{n}}{\mathfrak{n}-1}\cdot G\in[0;1]
$$

## **Beispiel:**

<span id="page-5-0"></span>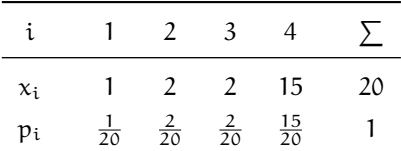

$$
G=\frac{2\cdot \left(1\cdot \frac{1}{20}+2\cdot \frac{2}{20}+3\cdot \frac{2}{20}+4\cdot \frac{15}{20}\right)-(4+1)}{4}=0,525
$$

Mit  $G_{\text{max}} = \frac{4-1}{4} = 0.75$  folgt

$$
G_* = \frac{4}{4-1} \cdot 0,525 = 0,7
$$

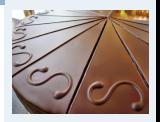

- **1. Einführung**
- **2. Deskriptive Statistik**
- Häufigkeiten
- Lage und Streuung
- Konzentration
- [Zwei Merkmale](#page-10-0)
- Korrelation
- Preisindizes
- Lineare Regression
- **3. W-Theorie**
- **4. Induktive Statistik**
- **Quellen**
- **Tabellen**

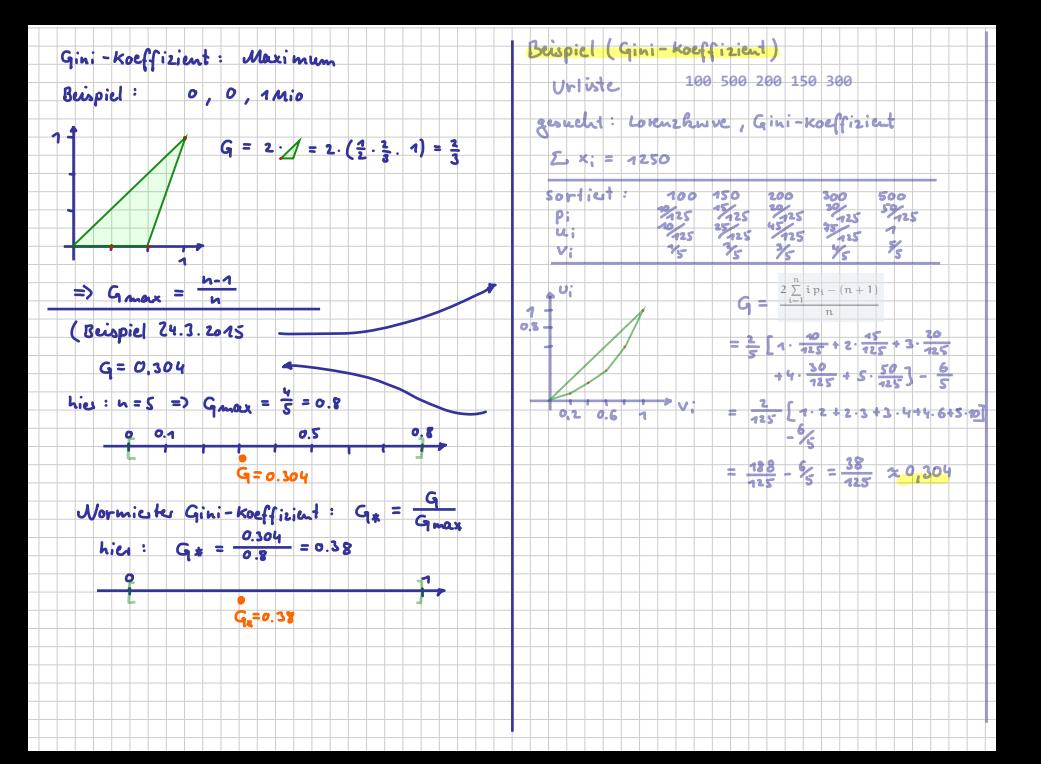

### Konzentrationsmaße: Beispiel

#### **[Statistik](#page-0-0)** Etschberger – SS2015

### **Armutsbericht der Bundesregierung 2008**

Verteilung der Bruttoeinkommen in Preisen von 2000

 $\blacktriangleright$ aus unselbständiger Arbeit der Arbeitnehmer/-innen insgesamt  $\alpha_{0,2}$ 

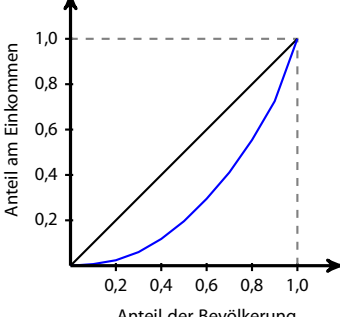

Anteil der Bevölkerung

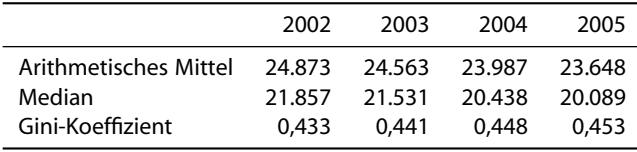

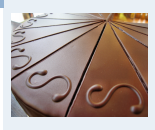

**1. Einführung 2. Deskriptive Statistik** Häufigkeiten Lage und Streuung Konzentration [Zwei Merkmale](#page-10-0) Korrelation Preisindizes Lineare Regression **3. W-Theorie 4. Induktive Statistik**

**Quellen**

**Tabellen**

```
require(ineq) # inequality Paket
Lorenz = Lc(AusgSchuhe)
plot(Lorenz, xlab="", ylab="", main="") # Standard plot
plot(c(0,1), c(0,1), type="n", # bisschen netter)
```
panel.first=grid(lwd=1.5, col=rgb(0,0,0,1/2)),  $x$ lab="", main="",  $y$ lab="") polygon(Lorenz\$p, Lorenz\$L, density=-1, col=rgb(0,0,1,1/4), lwd=2)

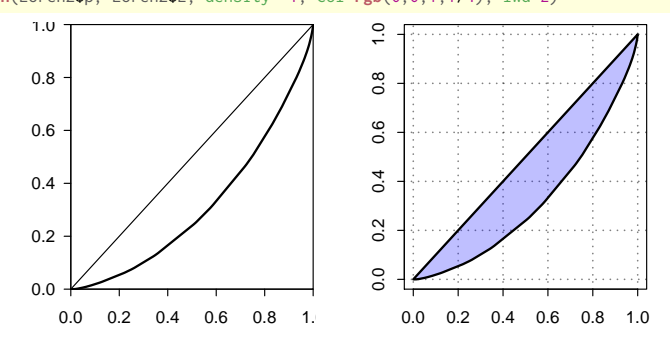

#### **[Statistik](#page-0-0)** Etschberger – SS2015

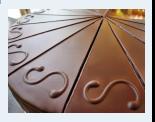

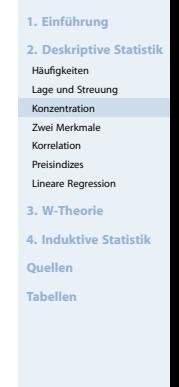

## [1] 0.3730148

### Weitere Konzentrationsmaße

### $\blacktriangleright$  Konzentrationskoeffizient:

$$
\text{CR}_g = \text{Anteil, der auf die g größten entfällt} = \sum_{i=n-g+1}^{n} \text{$p_i = 1 - \nu_{n-g}$}
$$

 $\blacktriangleright$  Herfindahl-Index:  $H = \sum_{n=1}^{n}$  $p_i^2$  ( $\in [\frac{1}{n};1]$ )

i=1

$$
\begin{array}{ll}\n\text{Es gilt: } H = \frac{1}{n} \left( V^2 + 1 \right) & \text{bzw.} & V = \sqrt{n \cdot H - 1} \\
& \blacktriangleright \text{ Exponentialindex:} & \text{8sp}: \text{ 40, 40, 40 } & \blacktriangleright \text{ 5-30} \\
& \implies \mathsf{E} = \left( \frac{2}{3} \right)^{3} \cdot \left( \frac{2}{3} \right)^{3} \cdot \left( \frac{2}{3} \right)^{3} \
$$

Im [Beispiel](#page-5-0) mit  $x = (1, 2, 2, 15)$ :

$$
CR_2 = \frac{17}{20} = 0,85
$$
  
\n
$$
H = \left(\frac{1}{20}\right)^2 + \dots + \left(\frac{15}{20}\right)^2 = 0,59
$$
  
\n
$$
E = \left(\frac{1}{20}\right)^{\frac{1}{20}} \dots \left(\frac{15}{20}\right)^{\frac{15}{20}} = 0,44
$$

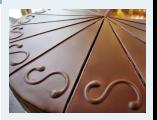

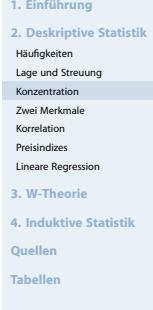

### <span id="page-10-0"></span>**Zweidimensionale Urliste**

Urliste vom Umfang n zu **zwei** Merkmalen X und Y:

 $(x_1, y_1), (x_2, y_2), \ldots, (x_n, y_n)$ 

### Kontingenztabelle:

Sinnvoll bei wenigen Ausprägungen bzw. bei klassierten Daten.

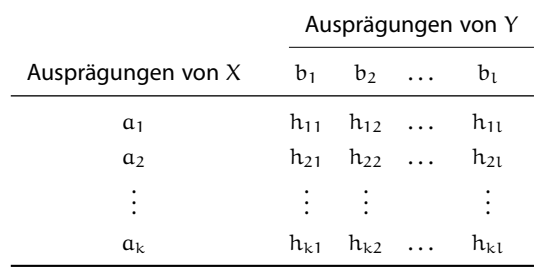

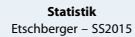

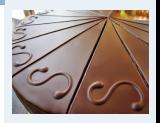

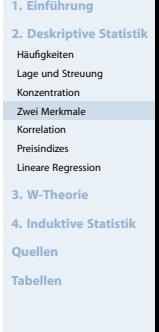

### Unterscheide:

**Gemeinsame Häufigkeiten:**

$$
h_{ij} = h(\mathfrak{a}_i, \mathfrak{b}_j)
$$

**Randhäufigkeiten:**

$$
h_{i\cdot}=\sum_{j=1}^l h_{ij} \qquad \text{and} \qquad h_{\cdot j}=\sum_{i=1}^k h_{ij}
$$

**Bedingte (relative) Häufigkeiten:**

$$
f_1(a_i \mid b_j) = \frac{h_{ij}}{h_{\cdot j}} \qquad \text{und} \qquad f_2(b_j \mid a_i) = \frac{h_{ij}}{h_{i\cdot}}
$$

**[Statistik](#page-0-0)** Etschberger – SS2015

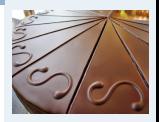

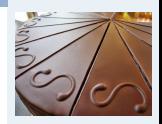

**1. Einführung 2. Deskriptive Statistik** Häufigkeiten

**Beispiel:** 400 unfallbeteiligte Autoinsassen:

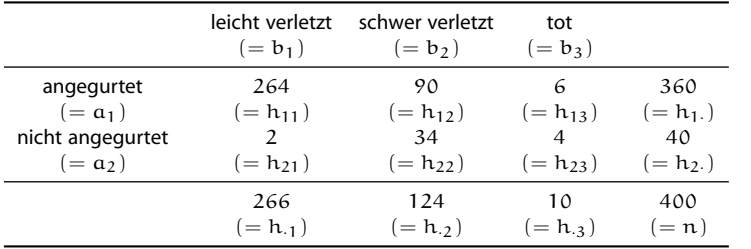

Lage und Streuung Konzentration [Zwei Merkmale](#page-10-0) Korrelation Preisindizes Lineare Regression **3. W-Theorie 4. Induktive Statistik**

**Quellen**

**Tabellen**

 $f_2(b_3 | a_2) = \frac{4}{40} = 0,1$ (10 % der nicht angegurteten starben.)  $f_1(a_2 | b_3) = \frac{4}{10} = 0,4$ (40 % der Todesopfer waren nicht angegurtet.)

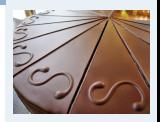

- **1. Einführung**
- **2. Deskriptive Statistik**
- Häufigkeiten
- Lage und Streuung
- Konzentration
- [Zwei Merkmale](#page-10-0)
- Korrelation
- Preisindizes
- Lineare Regression
- **3. W-Theorie**
- **4. Induktive Statistik**
- **Quellen**
- **Tabellen**

### **Beispiel:**

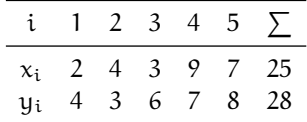

$$
\Rightarrow \bar{x} = \frac{25}{5} = 5
$$

$$
\bar{y} = \frac{28}{5} = 5,6
$$

### **Streuungsdiagramm** sinnvoll bei vielen verschiedenen Ausprägungen (z.B. stetige Merkmale)

**••** Alle  $(x_i, y_i)$  sowie  $(\bar{x}, \bar{y})$  in Koordinatensystem eintragen.

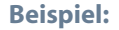

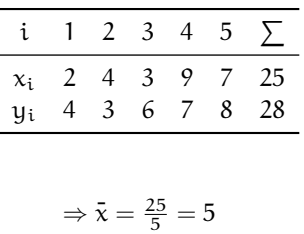

 $\bar{y} = \frac{28}{5} = 5,6$ 

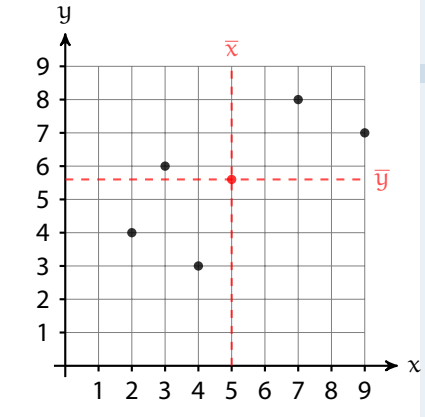

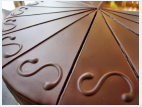

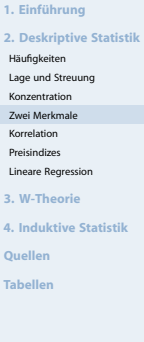

### Beispiel Streuungsdiagramm

#### **[Statistik](#page-0-0)** Etschberger – SS2015

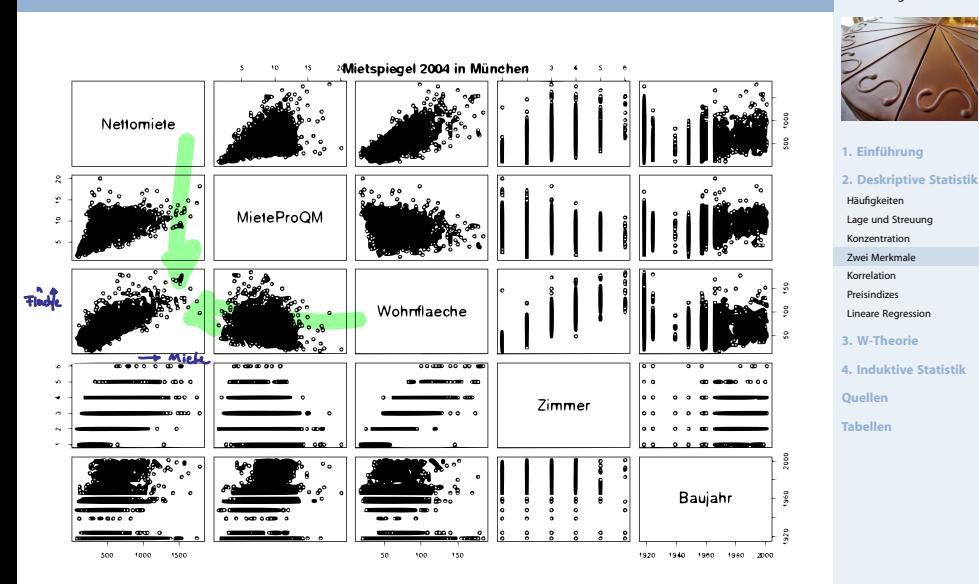

(Datenquelle: **fahrmeir2009** )

```
mieten <- read.table('http://goo.gl/jhpJW4', header=TRUE, sep='\t',
                     check.names=TRUE, fill=TRUE, na.strings=c('',''))
x <- cbind(Nettomieten=mieten$nm, Wohnflaeche=mieten$wfl)
```
### library("geneplotter") ## from BioConductor

smoothScatter(x, nrpoints=Inf,

colramp=colorRampPalette(brewer.pal(9,"YlOrRd")), bandwidth=c(30,3))

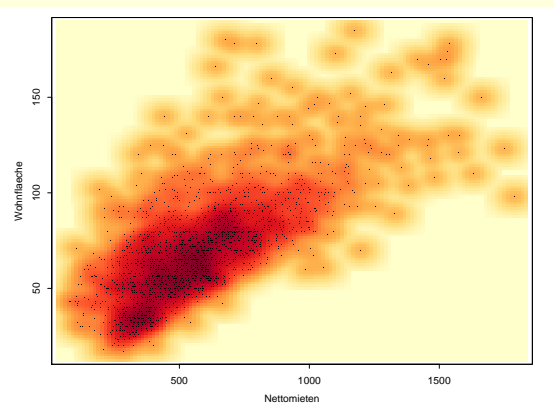

#### **[Statistik](#page-0-0)** Etschberger – SS2015

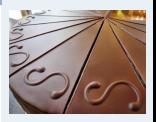

x = cbind("Alter des Vaters"=AlterV, "Alter der Mutter"=AlterM) require("geneplotter") ## from BioConductor smoothScatter(x, colramp=colorRampPalette(brewer.pal(9,"YlOrRd")))

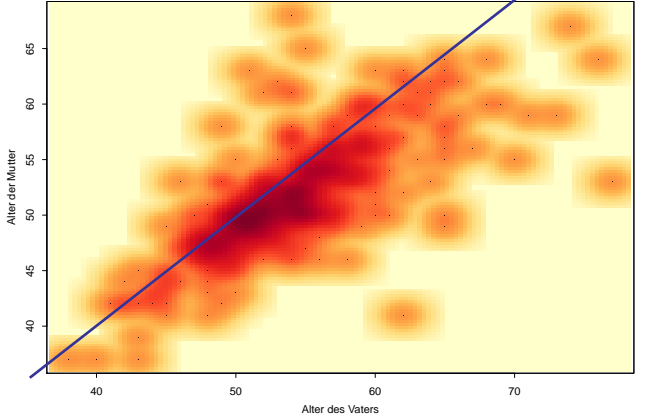

**[Statistik](#page-0-0)** Etschberger – SS2015

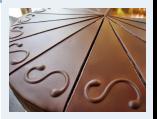

**1. Einführung 2. Deskriptive Statistik** Häufigkeiten Lage und Streuung Konzentration [Zwei Merkmale](#page-10-0) Korrelation Preisindizes Lineare Regression **3. W-Theorie 4. Induktive Statistik**

**Quellen**

**Tabellen**

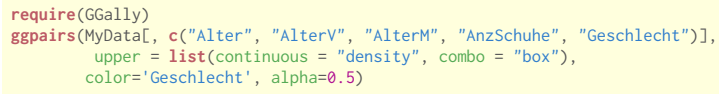

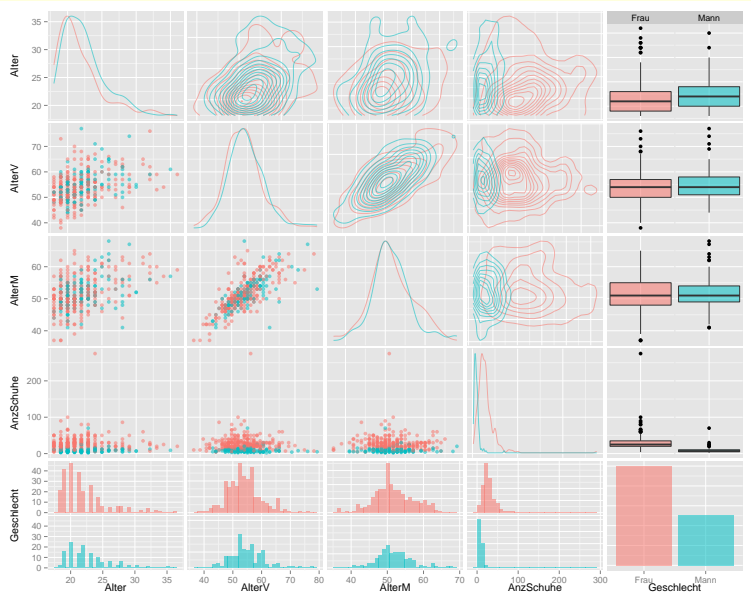

#### **[Statistik](#page-0-0)** Etschberger – SS2015

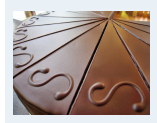

### Bagplot: Boxplot in 2 Dimensionen

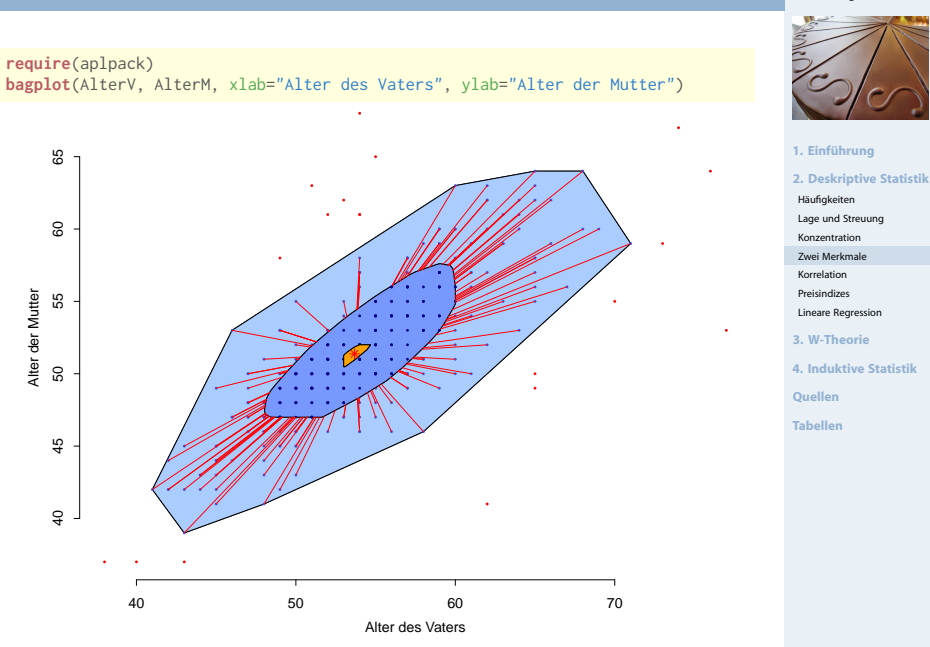

### Bubbleplot: 3 metrische Variablen

```
require(DescTools)
PlotBubble(AlterM, AlterV, AusgSchuhe/400,
col=SetAlpha("deeppink4",0.3),
border=SetAlpha("darkblue",0.3),
xlab="Alter der Mutter", ylab="Alter des Vaters",
panel.first=grid(),
main="")
```
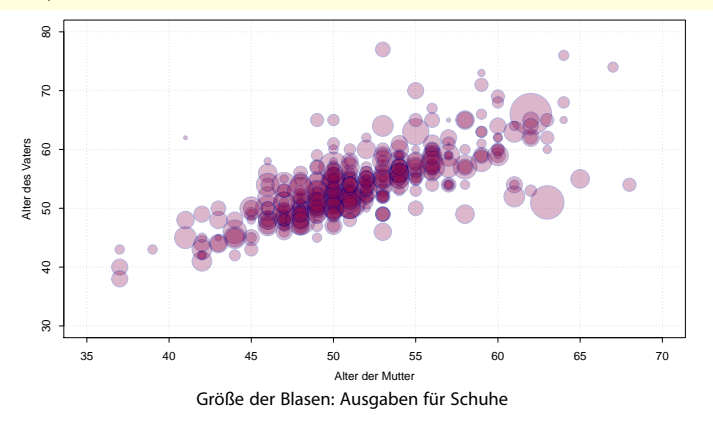

**[Statistik](#page-0-0)** Etschberger – SS2015

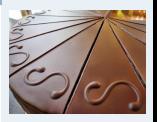

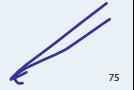